## Package 'hypothesestest'

February 20, 2015

Type Package

Title Confidence Intervals and Tests of Statistical Hypotheses

Version 1.0

Date 2012-05-14

Author Chengfeng Liu,Huiqing Liu,Yingyan Liang,Ruibin Feng

Maintainer Chengfeng Liu <478996606@qq.com>

Description Compute the confidence interval of the population mean with one sample or of the difference of population means of two samples from normal distributions or t-distributions.Compute the confidence interval of population variance with one sample or of the difference of population variances of two samples by chi-square tests.Test for population mean or the differences of two normal samples under normality with the given null hypothesis H0,which depends on the user,so that he can know if he can reject H0 or not at the significance level alpha.Do the chi-square tests with one or two samples which have multinomial distributions by using an approximate chi-square distribution when n is large enough.

License GPL  $(>= 2)$ 

Repository CRAN

Date/Publication 2012-07-11 11:35:50

NeedsCompilation no

### R topics documented:

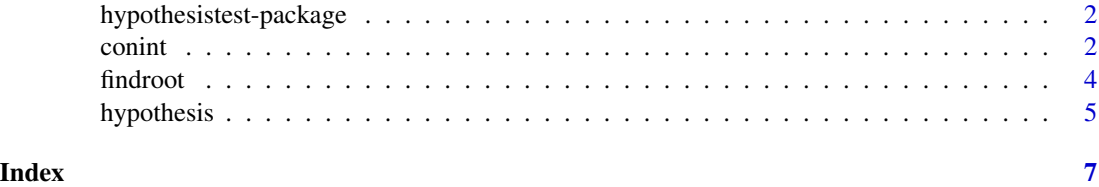

<span id="page-1-0"></span>2 conint contract to the contract of the contract of the contract of the contract of the contract of the contract of the contract of the contract of the contract of the contract of the contract of the contract of the contr

hypothesistest-package

*hypothesistest*

#### Description

Creat a test of statistical hypothesis for the estimation of a parameter.

#### Details

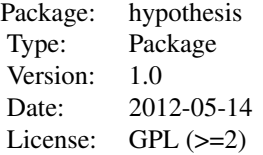

The aim of the package is to build a test of statistical hypothesis.

#### Author(s)

Chengfeng Liu, Huiqing Liu, Yingyan Liang and Ruibin Feng Maintainer: Chengfeng Liu<478996606@qq.com>

#### See Also

confidence interval and findroot

#### Examples

```
conint(m=67.53,n1=25,s1=10,side="both",alpha=0.95,method="n") #63.61 71.45
findroot(alpha = 0.05, side = "both", method = "n", n=30, mu = 0, sigma = 1) # 1.959961
hypothesis(TrnX=c(3,4,5),TrnY=c(4,5,6),m,u0=4,3,3,s1=NULL,s2=NULL,sigma1=NULL,sigma2=NULL,alpha=0.05,method="n
# "we can not reject H0."
# "t is"
# 4.302673
# "Q is"
# 0
# "p-value is"
# 1
```
<span id="page-1-1"></span>conint *Calculate the Confidence Interval*

#### <span id="page-2-0"></span>conint 3

#### Description

Calcalte the confidence interval of the mean from a population or the difference between two means from two populations.

#### Usage

```
conint(Trnx = NULL, Trny = NULL, m, n1, n2, s1, s2, side = "both", alpha = 0.95, method = "n")
```
#### Arguments

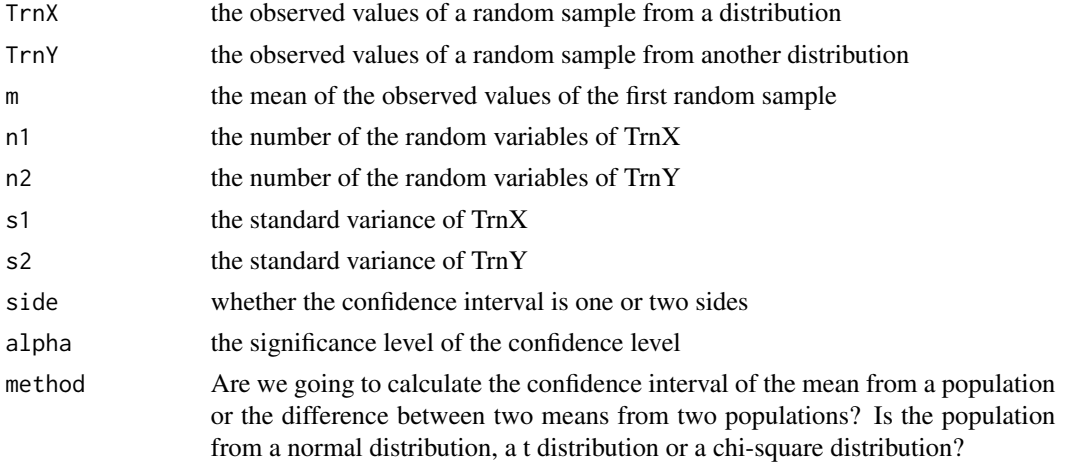

#### Details

The confidence interval consists of some information such as the significance level and whether it is one or two sides. The random samples may come from normal distributions,t distributions or chi-square distributions.

#### Value

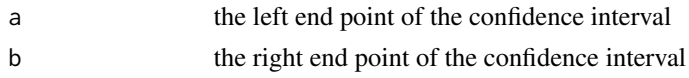

#### Note

Although we have the confidence interval of the mean or the difference between two means, we can't ensure that the mean or the difference between two means is bound to be in the confidence interval.

#### Author(s)

Chengfeng Liu, Huiqing Liu, Yingyan Liang and Ruibin Feng Maintainer: Chengfeng Liu <(478996606@qq.com)>

#### See Also

[findroot](#page-3-1)

#### Examples

conint(m=67.53,n1=25,s1=10,side="both",alpha=0.95,method="n") #63.61 71.45

<span id="page-3-1"></span>findroot *find the Z score*

#### Description

find the Z score of normal distribution, standard normal distribution, chi-square or t-distribution

#### Usage

```
findroot(alpha = 0.05, side = "both", method = "n", n, mu = 0, sigma = 1)
```
#### Arguments

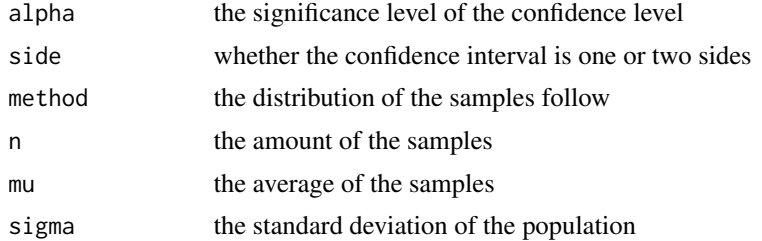

#### Details

if necessary,please input mu and sigma when the samples don't follow the standard normal distribution

#### Value

the value return 'z score'(A measure of the distance in standard deviations of a sample from the mean.)

#### Note

this function can only be used in standard normal dirtribution, standard normal distribution, chisquare and t-distribution. If the samples don't have the standard normal dirtribution, please input mu and sigma.

#### Author(s)

Chengfeng Liu, Huiqing Liu, Yingyan Liang and Ruibin Feng Maintainer: Chengfeng Liu <(478996606@qq.com)>

#### See Also

[hypothesis](#page-4-1)

<span id="page-3-0"></span>

#### <span id="page-4-0"></span>hypothesis 5

#### Examples

```
##find the z score
findroot(alpha = 0.05, side = "both", method = "n", n=30, mu = 0, sigma = 1)
# 1.959961
```
<span id="page-4-1"></span>hypothesis *hypothesis test a claim*

#### Description

a hypothesis test to test a claim about mu=H0 of a population.

#### Usage

 $hypothesis(TrnX = NULL, TrnY = NULL, m, u0, n1, n2, s1 = NULL, s2 = NULL, sigma1 = NULL, sigma2 = NULL,$ 

#### Arguments

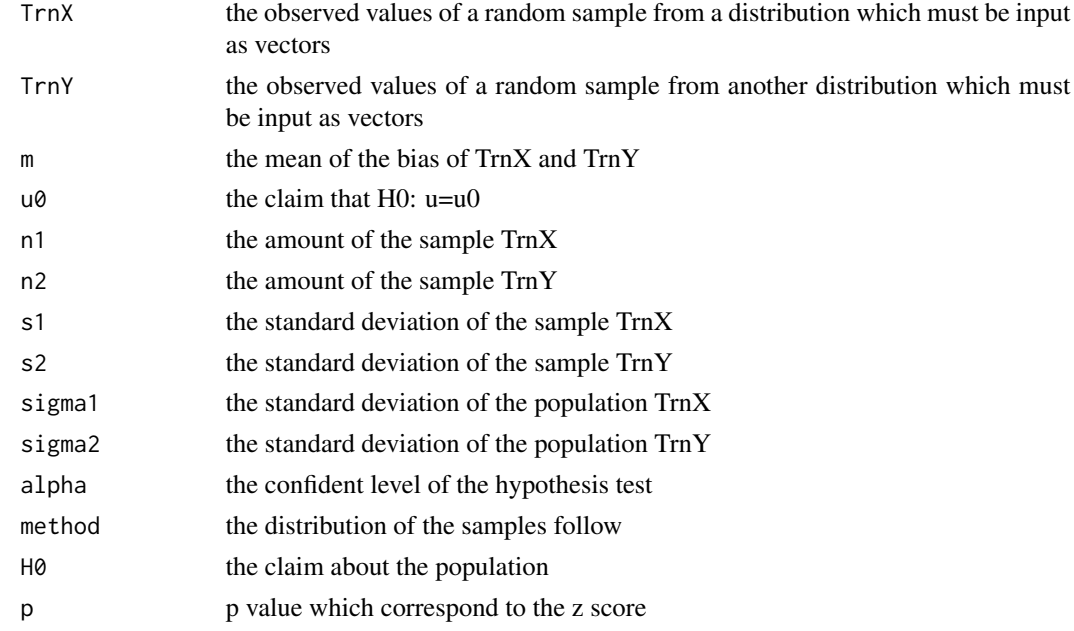

#### Details

you can either input the original data of TrnX and TrnY,or just input s1,s2,n1,n2

#### Value

refuse H0 at the confident level of alpha,we choose to refuse H0 we can not reject H0.

#### <span id="page-5-0"></span>Note

must input the distribution that the samples follow:normal distribution, standard normal distribution, chi-square and t-distribution.When there are two samples,please input m which is the average of TrnX-TrnY

#### Author(s)

Chengfeng Liu, Huiqing Liu, Yingyan Liang and Ruibin Feng Maintainer: Chengfeng Liu <(478996606@qq.com)>

#### See Also

[conint](#page-1-1)

#### Examples

```
## to test the claim
hypothesis(TrnX=c(3,4,5),TrnY=c(4,5,6),m,u0=4,3,3,s1=NULL,s2=NULL,sigma1=NULL,sigma2=NULL,alpha=0.05,method="
# "we can not reject H0."
# "t is"
# 4.302673
# "Q is"
# 0
# "p-value is"
# 1
```
# <span id="page-6-0"></span>Index

∗Topic confidence interval conint, [2](#page-1-0) ∗Topic findroot findroot, [4](#page-3-0) ∗Topic hypothesis test hypothesis, [5](#page-4-0) ∗Topic hypothesis hypothesistest-package, [2](#page-1-0)

conint, [2,](#page-1-0) *[6](#page-5-0)*

findroot, *[3](#page-2-0)*, [4](#page-3-0)

hypothesis, *[4](#page-3-0)*, [5](#page-4-0) hypothesistest *(*hypothesistest-package*)*, [2](#page-1-0) hypothesistest-package, [2](#page-1-0)